The book was found

# **Windows 7: The Missing Manual**

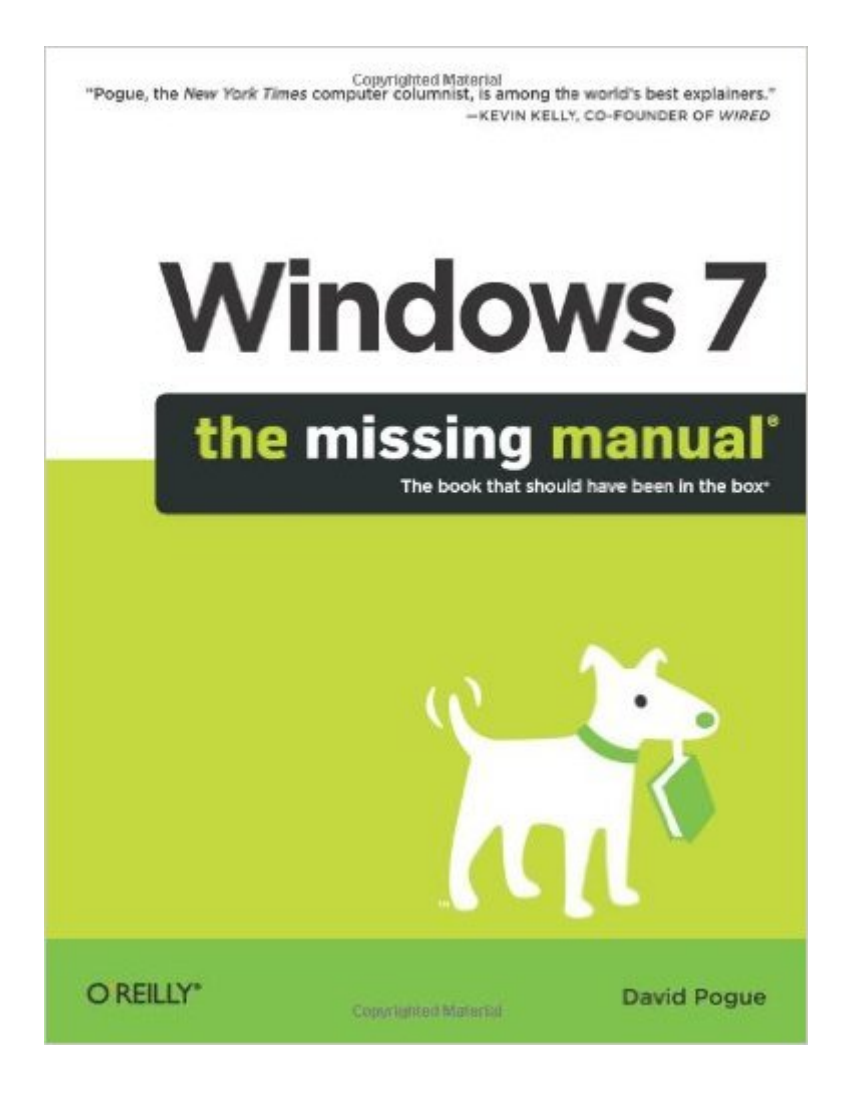

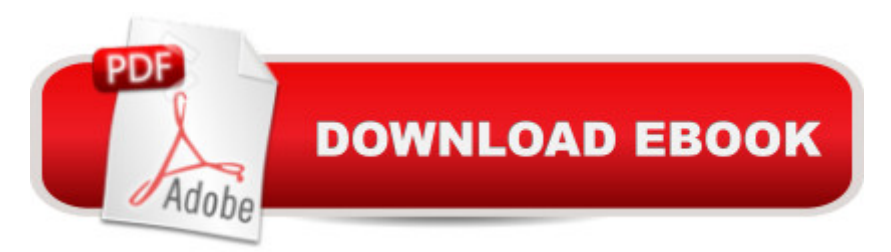

## **Synopsis**

In early reviews, geeks raved about Windows 7. But if you're an ordinary mortal, learning what this new system is all about will be challenging. Fear not: David Pogue's Windows 7: The Missing Manual comes to the rescue. Like its predecessors, this book illuminates its subject with reader-friendly insight, plenty of wit, and hardnosed objectivity for beginners as well as veteran PC users. Windows 7 fixes many of Vista's most painful shortcomings. It's speedier, has fewer intrusive and nagging screens, and is more compatible with peripherals. Plus, Windows 7 introduces a slew of new features, including better organization tools, easier WiFi connections and home networking setup, and even touchscreen computing for those lucky enough to own the latest hardware. With this book, you'll learn how to:Navigate the desktop, including the fast and powerful search function Take advantage of Window's apps and gadgets, and tap into 40 free programs Breeze the Web with Internet Explorer 8, and learn the email, chat, and videoconferencing programs Record TV and radio, display photos, play music, and record any of these to DVD using the Media Center Use your printer, fax, laptop, tablet PC, or smartphone with Windows 7 Beef up your system and back up your files Collaborate and share documents and other files by setting up a workgroup network

## **Book Information**

Series: Missing Manual Paperback: 908 pages Publisher: O'Reilly Media; 1 edition (April 3, 2010) Language: English ISBN-10: 0596806396 ISBN-13: 978-0596806392 Product Dimensions: 7 x 1.7 x 9.2 inches Shipping Weight: 3.2 pounds (View shipping rates and policies) Average Customer Review: 4.3 out of 5 stars $\hat{A}$   $\hat{A}$  See all reviews $\hat{A}$  (368 customer reviews) Best Sellers Rank: #150,570 in Books (See Top 100 in Books) #8 in Books > Computers & Technology > Operating Systems > Windows > Windows Desktop > Windows 7 #43 in Books > Computers & Technology > Software > Design & Graphics #180 in $\hat{A}$  Books > Textbooks > Computer Science > Operating Systems

#### **Customer Reviews**

This is a review of Windows 7: The Missing Manual by Daivd Pogue. The book is written in Pogue's clear, easy-to-read, and entertaining style. Through it all, he maintains his sense of humor. It covers

most everyone from the most basic beginner to the the advanced super user, although the most sophisticated users won't need much from this book. But even for them, it includes some handy pointers and reference material.It provides a complete Windows 7 manual, with everything from how to install (Appendix A), to Windows basics (using Windows, file management and search, and setting your desktop) to finding and installing programs, to connecting to and using the Internet, to advanced features like joining a domain and VPN. And it covers everything else in between.New features like Libraries and Jump Lists are covered nicely. He even describes the Library problems where you can't add a network location to a Library without making that folder available off-line. He correctly points out that this copies that entire folder onto the local hard drive, so you probably don't want to do this.I especially liked that when features were missing from a particular version of Windows 7, Pogue points that out. He also points out when a feature is available only on certain versions. For example, Aero is not available in Windows 7 Starter Edition, and he points that out when talking about Aero.The book provides special help for people transitioning from XP and Vista. When he can, Pogue compares things to the way they used to be in XP and/or Vista. For example, he explains how the Start menu and taskbar have changed from both earlier versions.He also offers handy sidebars with tips and other related information throughout the book.

This is a hefty book which covers all aspects of the Windows 7 operating system. The introduction provides several pages on what's new in Windows 7, and a sidebar offering advice on how to transition from Windows XP. More than just an operator's manual, you will also get the author's insights and opinions on the many applets (small applications) included. You will get to appreciate the author's style, which is straightforward, with a little irony and humor thrown in.Early on, author David Pogue advises the reader to get Windows Live Update, a rather large download which contains the email program, Internet Explorer, and Photo Gallery, among other things. The book then covers the basics of manipulating windows, and goes into coverage of Media Center, Internet Explorer Windows Live Mail, and Photo Gallery, all of which are heavily used, and the new feature called Device Stage.We learn that Device Stage was designed for plug-in devices, such as a digital camera, which presents a dialog box with specific information. For a camera, for example, the dialog box displays the number of photos to be downloaded, and how much space remains on the memory card. You can then perform a specific action by clicking the appropriate entry--such as downloading the photos to your PC. While device manufacturers have been writing this kind of software for some years now, Device Stage provides a standard format, so you don't have to puzzle out the interface every time you plug in a new device.Chapter 10, Internet Security, covers web browsing. We all

#### Download to continue reading...

UNEXPLAINED DISAPPEARANCES & MISSING PEOPLE.: MISSING PEOPLE CASE FILES; [UNEXPLAINED DISAPPEA](http://ebooksupdate.com/en-us/read-book/LJKgl/windows-7-the-missing-manual.pdf?r=GcBdYQp24C5Ua1Yh2fANYvuVGGoSGP7XjYxJZKNrggjojDiUrIeGKf3m6vDVma85)RANCES; MISSING PEOPLE. (UNEXPLAINED DISAPPEARANCES : MISSING PEOPLE Book 2) Windows 10: Windows10 Mastery. The Ultimate Windows 10 Mastery Guide (Windows Operating System, Windows 10 User Guide, User Manual, Windows 10 For Beginners, Windows 10 For Dummies, Microsoft Office) Windows 10: The Ultimate Guide For Beginners (Windows 10 for dummies, Windows 10 Manual, Windows 10 Complete User Guide, Learn the tips and tricks of Windows 10 Operating System) Windows Vista for Starters: The Missing Manual: The Missing Manual Windows 8.1: Learn Windows 8.1 in Two Hours: The Smart and Efficient Way to Learn Windows 8.1 (Windows 8.1, Windows 8.1 For Beginners) MYSTERIOUS UNEXPLAINED DISAPPEARANCES & MISSING PEOPLE CASE FILES. volume 3.: LOST & MISSING. Unexplained Mysteries. (UNEXPLAINED DISAPPEARANCES : MISSING PEOPLE) Windows 10: The Ultimate User Guide for Advanced Users to Operate Microsoft Windows 10 (tips and tricks, user manual, user guide, updated and edited, Windows ...

(windows,guide,general.guide,all Book 4) Windows 10: The Ultimate Beginner's Guide - Learn How To Start Using Windows 10, Easy User Manual, Plus The Best Hidden Features, Tips And Tricks! (Windows ... Windows 10 Software, Operating System) Windows 10: The Ultimate Beginner's Guide How to Operate Microsoft Windows 10 (tips and tricks, user manual, user guide, updated and edited, Windows ... (windows,guide,general,guide,all) (Volume 3) Windows 10 Troubleshooting: Windows 10 Manuals, Display Problems, Sound Problems, Drivers and Software: Windows 10 Troubleshooting: How to Fix Common Problems ... Tips and Tricks, Optimize Windows 10) Windows 8 Tips for Beginners 2nd Edition: A Simple, Easy, and Efficient Guide to a Complex System of Windows 8! (Windows 8, Operating Systems, Windows ... Networking, Computers, Technology) Windows® Group Policy Resource Kit: Windows Server® 2008 and Windows Vista®: Windows Server® 2008 and Windows Vista® Microsoft Windows Internals (4th Edition): Microsoft Windows Server 2003, Windows XP, and Windows 2000 A Beginner's Guide to AutoHotkey, Absolutely the Best Free Windows Utility Software Ever! (Third Edition): Create Power Tools for Windows XP, Windows Vista, ... and Windows 10 (AutoHotkey Tips and Tricks) iMovie '11 & iDVD: The Missing Manual (Missing Manuals) (English and English Edition) OS X Yosemite: The Missing Manual (Missing Manuals) Mac OS X Snow Leopard: The Missing Manual (Missing Manuals) Dreamweaver CS6: The Missing Manual (Missing Manuals) Switching to the Mac: The Missing Manual, Lion Edition (Missing Manuals) WordPress: The Missing Manual (Missing Manuals)

Dmca